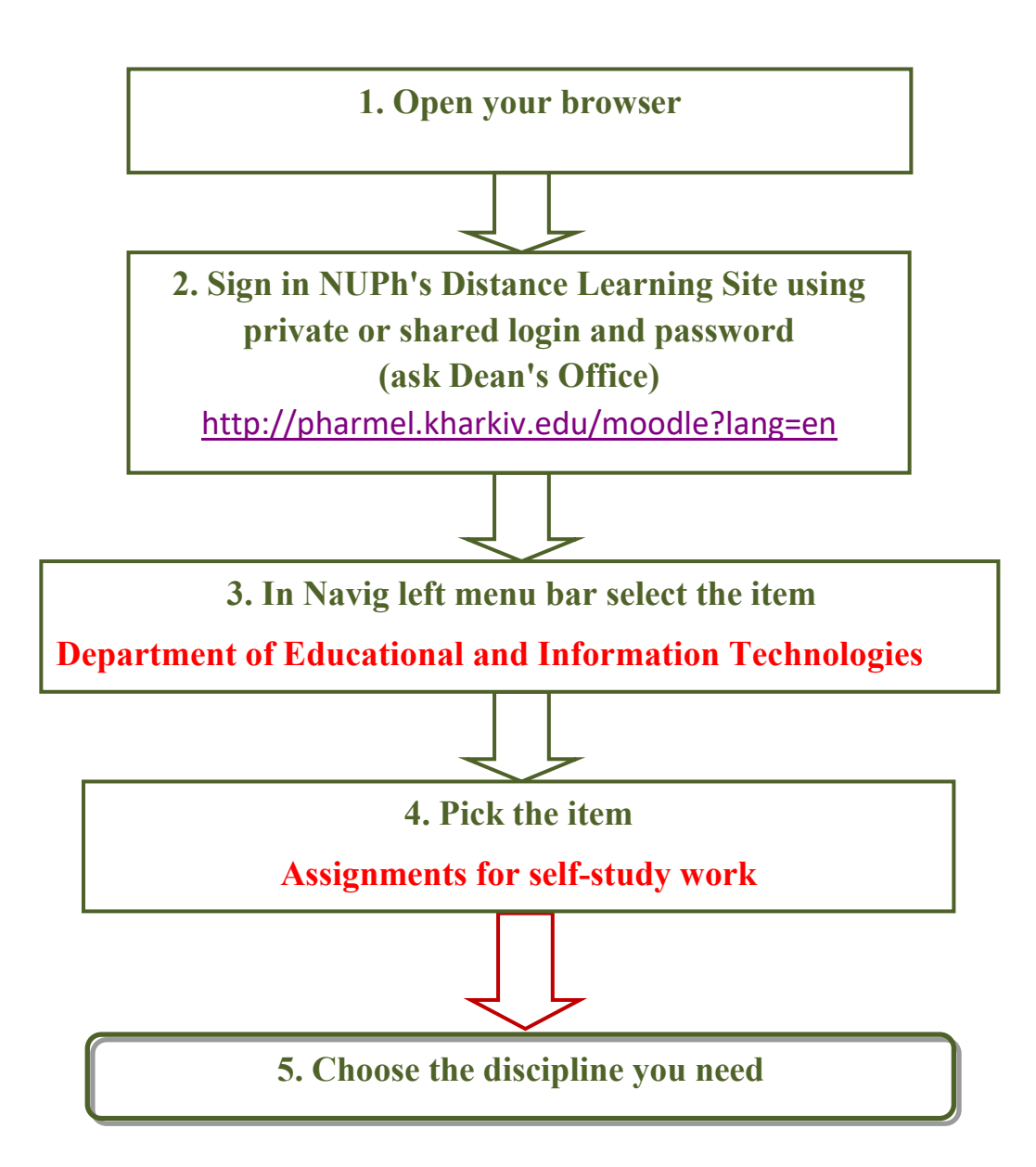

**Distance Learning Site contains materials for self-study work:** 

- **Syllabus & Criteria of academic course**
- **Calendar-thematic schedules**
- **Multimedia presentations of lecture material**
- **List of the theoretical & practical tests & questions to prepare for final testing**
- **Example of final testing examination paper**
- **Guideline for self-study**

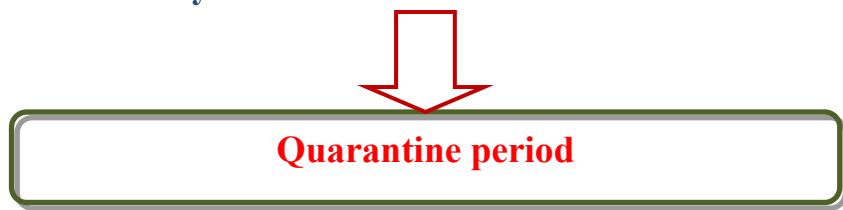

- **Materials for self-study work during the quarantine period (lectures, individual assignments)**
- **Forum (to communicate with classmates and teachers)**